#### **List comprehensions**

Rob Thompson UW CSE 160 Winter 2021

#### **Three Ways to Define a List**

- Explicitly write out the whole thing: **squares = [0, 1, 4, 9, 16, 25, 36, 49, 64, 81, 100]**
- Write a loop to create it: **squares = [] for i in range(11): squares.append(i \* i)**
- Write a **list comprehension**: **squares = [i \* i for i in range(11)]**
- A list comprehension is a concise description of a list
- A list comprehension is shorthand for a loop

## **Two ways to convert Centigrade to Fahrenheit**

**ctemps = [17.1, 22.3, 18.4, 19.1]**

```
With a loop:
```

```
ftemps = []
for c in ctemps:
  f = celsius_to_farenheit(c)
  ftemps.append(f)
```
**With a list comprehension:**

**ftemps = [celsius\_to\_farenheit(c) for c in ctemps]**

The comprehension is usually shorter, more readable, and more efficient

#### **Syntax of a comprehension**

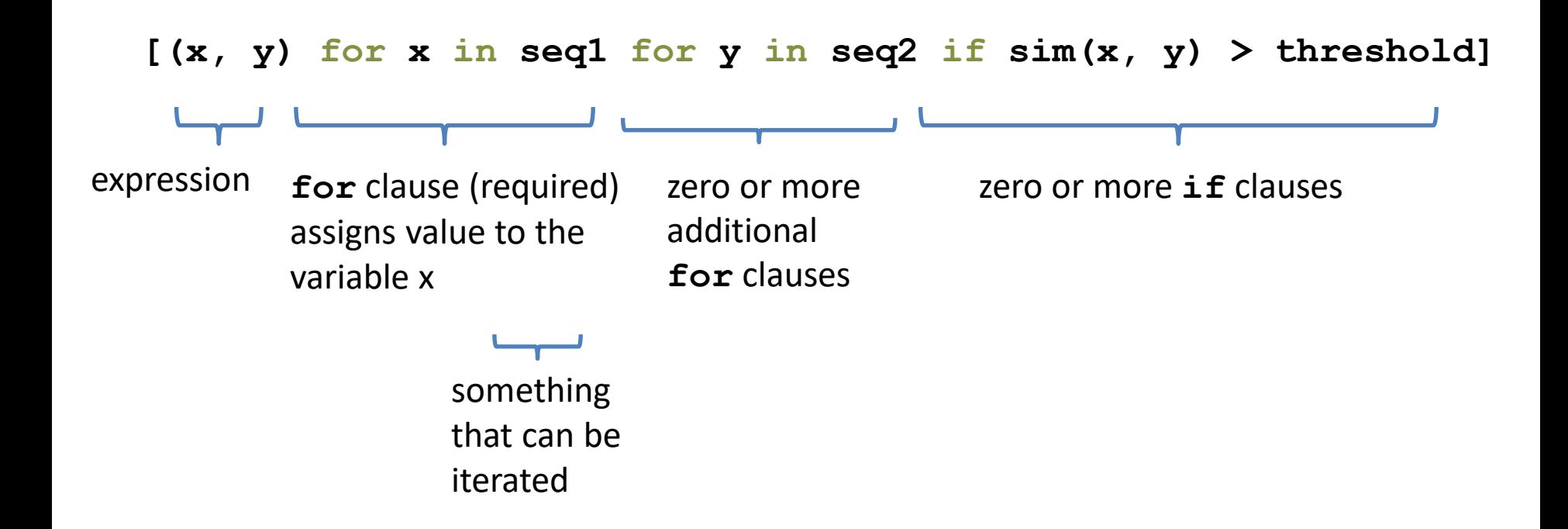

#### **Semantics of a comprehension**

**result =** 

```
[(x, y) for x in seq1 for y in seq2 if sim(x, y) > threshold]
result = []
for x in seq1:
  for y in seq2:
    if sim(x, y) > threshold:
      result.append((x, y))
… use result …
```
#### **Types of comprehensions**

#### **List**

#### **[i \* 2 for i in range(3)]**

#### **Set**

#### **{i \* 2 for i in range(3)} Dictionary**

{ *key*: *value* for *item* in *sequence …*} **{i: i \* 2 for i in range(3)}**

# **Cubes of the first 10 natural numbers Goal:**

Produce: [0, 1, 8, 27, 64, 125, 216, 343, 512, 729]

**With a loop:**

```
cubes = [] 
for x in range(10): 
  cubes.append(x ** 3)
```
**With a list comprehension:**

**cubes = [x \*\* 3 for x in range(10)]**

## **Powers of 2: ( 2 0 through 2 <sup>10</sup>)**

**Goal:** [1, 2, 4, 8, 16, 32, 64, 128, 256, 512, 1024]

 $powers = [2 * * i for i in range(11)]$ 

### **Lengths of elements of a list**

**Goal:** Write a list comprehension that computes the length of each string in the list colors.

**colors = ["red", "blue", "purple", "gold", "orange"] lengths = [\*\*your expression goes here\*\*]**

 $\Rightarrow$  [3, 4, 6, 4, 6]

#### **Even elements of a list**

**Goal:** Given an input list **nums**, produce a list of the even numbers in **nums**

**nums = [3, 1, 4, 1, 5, 9, 2, 6, 5] evens = [\*\*your expression goes here\*\*]**

 $\Rightarrow$  [4, 2, 6]

### **Dictionary of squares**

**Goal:** Given an input list nums, produce a dictionary that maps each number to the square of that number.

**nums = [3, 1, 4, 5, 9, 2, 6, 7] square\_dict = {\*\*your expression goes here\*\*}**

#### **Normalize a list**

**num\_list = [6, 4, 2, 8, 9, 10, 3, 2, 1, 3] total = sum(num\_list)**

#### **With a loop:**

**for i in range(len(num\_list)): num\_list[i] = num\_list[i] / total**

#### **With a list comprehension:**

**num\_list = [num / total for num in num\_list]**

#### **Dice Rolls**

**Goal**: A list of all possible dice rolls.

**With a loop: rolls = [] for r1 in range(1, 7): for r2 in range(1, 7): rolls.append((r1, r2))**

**With a list comprehension: rolls = [(r1, r2) for r1 in range(1, 7) for r2 in range(1, 7)]**

#### **All above-average 2-die rolls**

**Goal:** Result list should be a list of 2-tuples:  $[(2, 6), (3, 5), (3, 6), (4, 4), (4, 5), (4, 6), (5, 3), (5, 4), (5, 5), (5, 6),$ (6, 2), (6, 3), (6, 4), (6, 5), (6, 6)]

**[(r1, r2) for r1 in range(1, 7) for r2 in range(1, 7) if r1 + r2 > 7]**

**OR**

**[(r1, r2) for r1 in range(1, 7) for r2 in range(8 - r1, 7)]**

### **Sum of above-average 2-die rolls**

**Goal:** Result list should be a list of integers:

**[r1 + r2 for r1 in range(1, 7) for r2 in range(1, 7) if r1 + r2 > 7] [8, 8, 9, 8, 9, 10, 8, 9, 10, 11, 8, 9, 10, 11, 12] Remove Duplicates: Use Set Comprehensions**

**{r1 + r2 for r1 in range(1, 7) for r2 in range(1, 7) if r1 + r2 > 7} {8, 9, 10, 11, 12}**

## **Making a Grid**

**Goal:** A grid were each element is the sum of it's row # and column #. (e.g. **[[0, 1, 2], [1, 2, 3]]**)

#### **With a loop:**

```
grid = [] 
for i in range(2):
    row = []for j in range(3):
        row.append(i + j)
    grid.append(row)
```
**With a list comprehension:**

**grid = [[i + j for j in range(3)] for i in range(2)]**

### **A word of caution**

List comprehensions are great, but they can get confusing. Err on the side of readability.

```
nums = [n for n in range(100) if 
        sum([int(j) for j in str(n)]) % 7 == 0]
or
nums = []
for n in range(100):
     digit sum = sum([int(j) for j in str(n)])if digit_sum % 7 == 0:
```
**nums.append(n)**

### **A word of caution**

List comprehensions are great, but they can get confusing. Err on the side of readability.

**nums = [n for n in range(100) if sum([int(j) for j in str(n)]) % 7 == 0] or**

```
def sum_digits(n):
     digit_list = [int(i) for i in str(n)]
     return sum(digit_list)
```
**nums = [n for n in range(100) if sum\_digits(n) % 7 == 0]**